Πανεπιστήµιο Στερεάς Ελλάδας Τµ Πληροφορικής µε Εφαρµογές στη Βιοϊατρική Μάθηµα: Ανάλυση Βιοϊατρικών Εικόνων, Εξάµηνο: Η ∆ιδάσκων: Κ. ∆ελήµπασης

## **Άσκηση 1**

## **Εργαστήριο εισαγωγή στο MATLAB**

1. Κατασκευάστε διάνυσµα- γραµµή που περιέχει τους άρτιους ακέραιους από -100 έως +50, σε φθίνουσα διάταξη.

Κατασκευάστε διάνυσμα- γραμμή που περιέγει τα τετράγωνα των 10 πρώτων θετικών ακέραιων.

Για κάθε ένα από τα παραπάνω διανύσµατα, υπολογίστε το άθροισµα των τιµών τους και την µέση τιµή τους.

2. ∆ηµιουργείστε ένα µονοδιάστατο πίνακα µε τις τιµές των συναρτήσεων f<sub>1</sub>=sin(x)+sin(2\*x) και f<sub>2</sub>=cos(x)+0.2\*cos(2\*x), για x=0, ..., 2π με βήμα π/32, με τους ακόλουθους 2 τρόπους: A) χρησιμοποιώντας το βρόγχο επανάληψης for end Β) ορίζοντας το δυάνυσµα x και κάνοντας αριθµητική πινάκων.  $\Delta$ ημιουργείστε τη γραφική παράσταση των συναρτήσεων f<sub>1</sub> και f<sub>2</sub> στο ίδιο γράφημα,

χρησιµοποιώντας µπλε και κόκκινη συνεχή γραµµή.

Αποθηκεύστε τον πίνακα σε µορφή ASCII (csvwrite; ή dlmwrite;)

- 3. Κατασκευάστε τον παρακάτω πίνακα 2x2:
- 1 2 4 9 *A*  $=\begin{pmatrix} 1 & 2 \\ 4 & 9 \end{pmatrix}$
- 4. Κατασκευάστε πίνακα **Β**, ο οποίος έχει τιµή 1 στις θέσεις στις οποίες ο Α έχει άρτιο στοιχείο και τιµή -1 στις θέσεις στις οποίες ο Α έχει περιττό στοιχείο.
- 5. Υπολογείστε το άθροισµα κατά στήλες του Α και αναθέστε το σε ένα πίνακα 2x1, µε χρήση της συνάρτησης sum.
- 6. Κατασκευάστε τους παρακάτω πίνακες, µε δεδοµένο τον Α:

1 *A A M A A*  $=\begin{pmatrix} A & A \\ A & A \end{pmatrix}$ : 4x4 2 *A* **I**

 $2^{-}$  0  $4^{2}$  $\boldsymbol{0}$ *M A*  $=\begin{pmatrix} 2A & I \\ 0 & A^2 \end{pmatrix}$ : 4x4, όπου **0** είναι ο µηδενικός πίνακας 2x2 και όπου **1** είναι ο πίνακας

 $2x2$  που περιέχει τιμής 1 (zeros, ones). Τυπώστε την 2<sup>η</sup> γραμμή του Μ1 και την τελευταία στήλη του Μ2.

7. Εισάγετε μία 1<sup>η</sup> στήλη με μηδενικές τιμές αριστερά και μία γραμμή με μηδενικές τιµές µετά το τέλος του πίνακα.

Πανεπιστήµιο Στερεάς Ελλάδας Τµ Πληροφορικής µε Εφαρµογές στη Βιοϊατρική Μάθηµα: Ανάλυση Βιοϊατρικών Εικόνων, Εξάµηνο: Η ∆ιδάσκων: Κ. ∆ελήµπασης

- 8. Κατασκευάστε πίνακα Α, σύμφωνα με τα εξής:  $A_{ij} = e^{-0.1(i+j)}$ ,*i*, *j* = 1, 2,...10. (for / meshgrid)
- 9. Κατασκευάστε τους παρακάτω πίνακες (reshape):

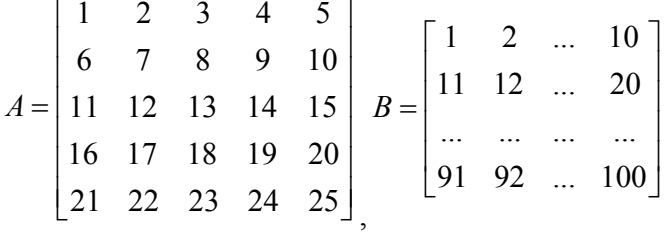

10 Κατασκευάστε πίνακα µε διαστάσεις 10x10 µε τυχαίες τιµές µε οµοιόµορφη κατανοµή στο διάστηµα [0,1]. (rand)

Υπολογίστε πόσα στοιχεία του έχουν τιµές στο διάστηµα [0.1, 0.2].

Υπολογίστε πόσες στήλες του έχουν τουλάχιστον 3 στοιχεία µε τιµή µεγαλύτερη από το 0.6.

Κατασκευάστε πίνακα µε διαστάσεις 10x10 µε τυχαίες τιµές µε οµοιόµορφη κατανοµή στο διάστηµα [-1,1]. (rand)

Αποθηκεύστε τον πίνακα σε αρχείο µε µορφή ASCII, coma-delimited. (csvwrite)

Τυπώστε (στην οθόνη) τα περιεχόµενα του αρχείου που δηµιουργήσατε και συγκρίνετε. (type)

Φορτώστε τα περιεχόµενα του αρχείου σε διαφορετικό πίνακα και συγκρίνετε. (csvread)

11 Κατασκευάστε ένα πίνακα ο οποίος αποτελείται από 5 γραµµές, ίδιες µεταξύ τους, κάθε µία εκ των οποίων περιέχει 10 στήλες µε τους φυσικούς αριθµούς σε φθίνουσα σειρά από το 10 έως το 1. (repmat)

10 9 8 7 6 5 4 3 2 1  $\begin{vmatrix} 10 & 9 & 8 & 7 & 6 & 5 & 4 & 3 & 2 & 1 \end{vmatrix}$  $A = \begin{bmatrix} 10 & 9 & 8 & 7 & 6 & 5 & 4 & 3 & 2 & 1 \end{bmatrix}$ 10 9 8 7 6 5 4 3 2 1  $[10 \t9 \t8 \t7 \t6 \t5 \t4 \t3 \t2 \t1]$ 

Χρησιµοποιώντας τον τελεστή ":" , αναθέστε σε µεταβλητές τα ακόλουθα:

- Τις γραµµές 2,3,4 του πίνακα Α
- Τις στήλες 3 έως και 7 του πίνακα Α
- Τις στήλες 3, 5, 7 και 9 του πίνακα Α
- Το τμήμα του πίνακα Α από το στοιχείο (2,2) έως και το στοιχείο (4,8)